**UNIVERSIDAD AUTÓNOMA "JUAN MISAEL SARACHO" FACULTAD DE CIENCIAS Y TECNOLOGÍA CARRERA DE INGENIERÍA INFORMÁTICA**

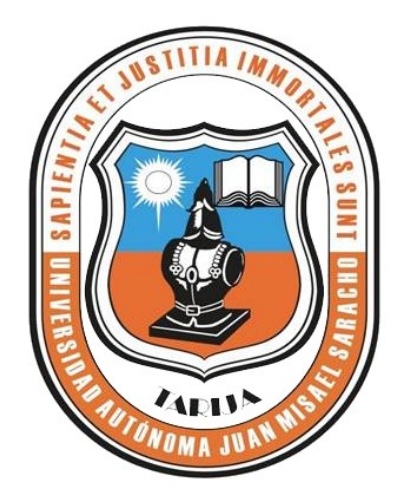

# **"MEJORAR LA PROPUESTA DE SERVICIOS MEDIANTE EL SISTEMA DE COMPRAS Y VENTAS DE LA EMPRESA MINEYRA"**

Por:

# Jimena Noemi Carmona Aguilar

Trabajo final presentado a consideración de la Universidad Autónoma "Juan Misael Saracho" como requisito para optar al grado académico de Licenciatura en Ingeniería Informática.

> Noviembre de 2019 TARIJA – BOLIVIA

DE LA FACULTAD DE CIENCIAS Y TECNOLOGÍA

APROBADO POR TRIBUNAL:

**……………………………………………. ……………………………………………...**

Ing. Ernesto R. Álvarez Gozalvez **Ing. Elizabeth Castro Figueroa** DECANO VICEDECANA DE LA FACULTAD DE CIENCIAS Y TECNOLOGÍA

**……………………………………………. ……………………………………………...**

TRIBUNAL 1 TRIBUNAL 2

Ing. Ludmila Benitez Montero Lic. Deysi Arancibia Marquez

**…………………………………………….** TRIBUNAL 3 Lic. Zulma Ricaldi Segovia

El tribunal no se solidariza con la forma, términos, modos y expresiones vertidas en el presente trabajo, siendo únicamente responsabilidad del autor.

#### **AGRADECIMIENTO**

A Dios por la vida, salud y por darme la oportunidad de cumplir mi sueño más anhelado.

A mis padres y hermanos por su apoyo incondicional y paciencia en los momentos más difíciles de mi vida.

A mis docentes que compartieron sus conocimientos y me motivaron a superarme cada día más y culminar mis estudios.

Muchas gracias.

#### **DEDICATORIA**

Este trabajo está dedicado a mis padres, hermanos y amigos, que siempre me apoyaron, confiando en mi capacidad y esfuerzo para lograr todos los objetivos trazados.

# **PENSAMIENTO**

"Mira que te mando que te esfuerces y seas valiente; no temas ni desmayes, porque Jehová tu Dios estará contigo en donde quiera que vayas"

Josué 1:9

## **INDICE DE CONTENIDOS**

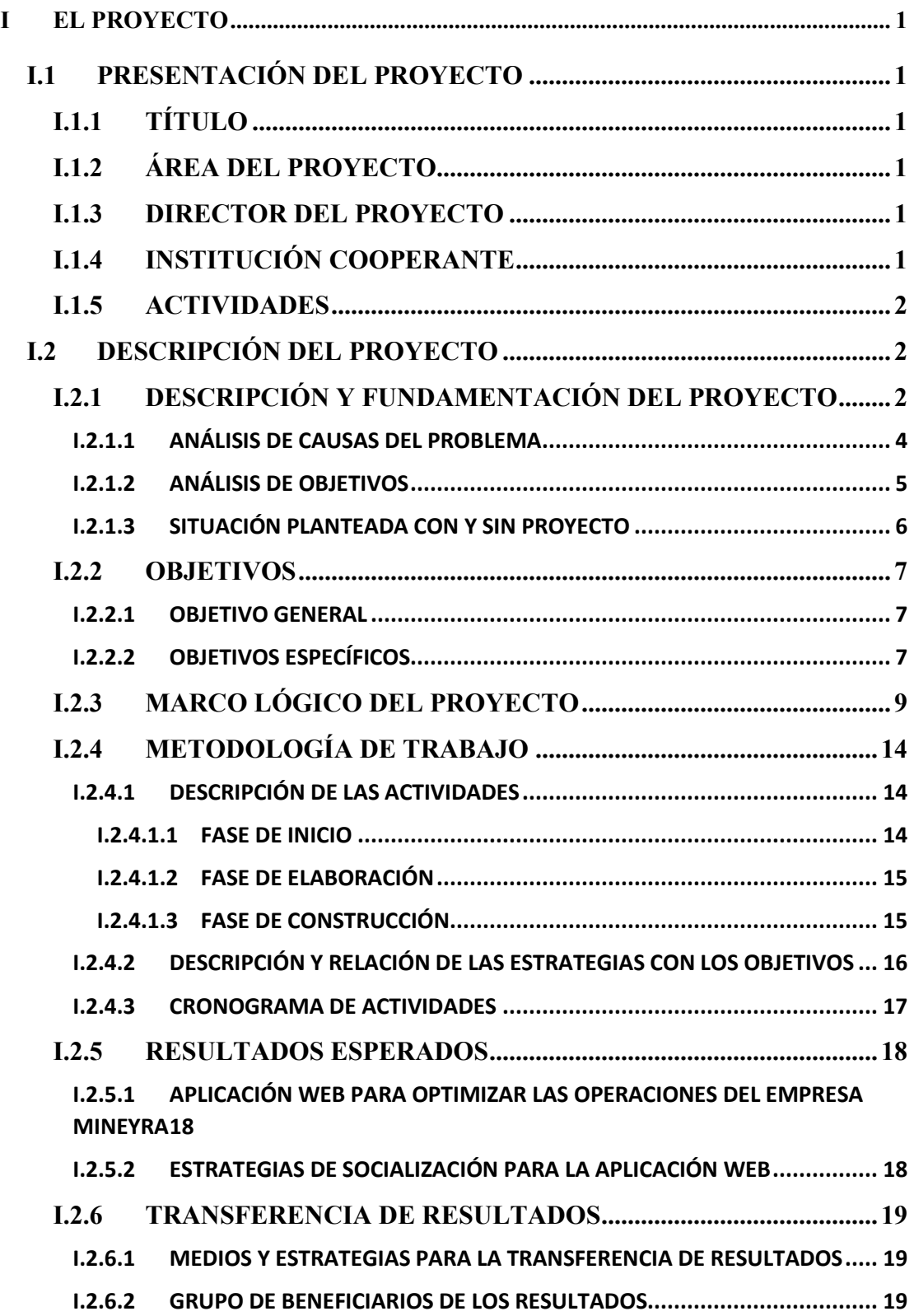

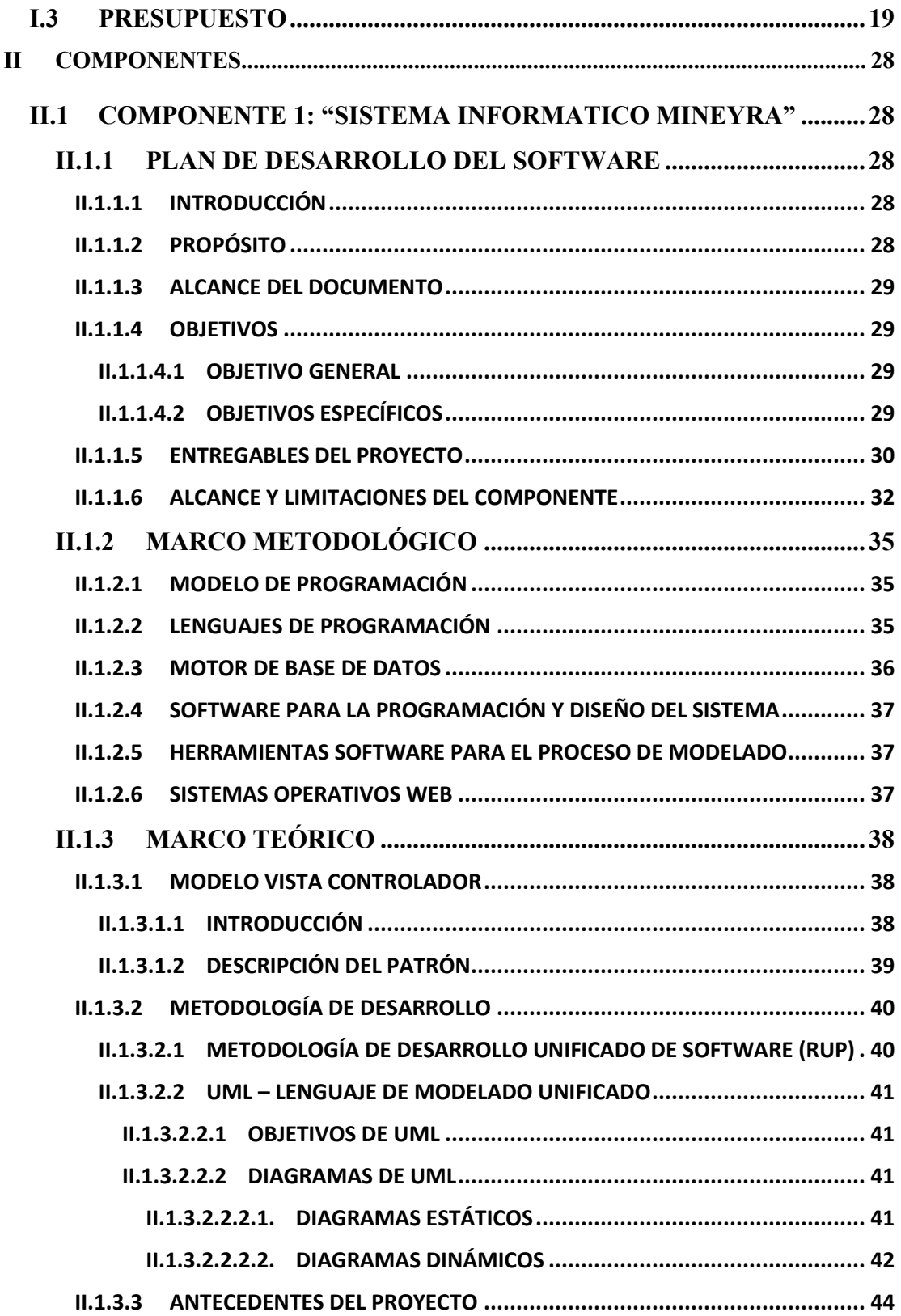

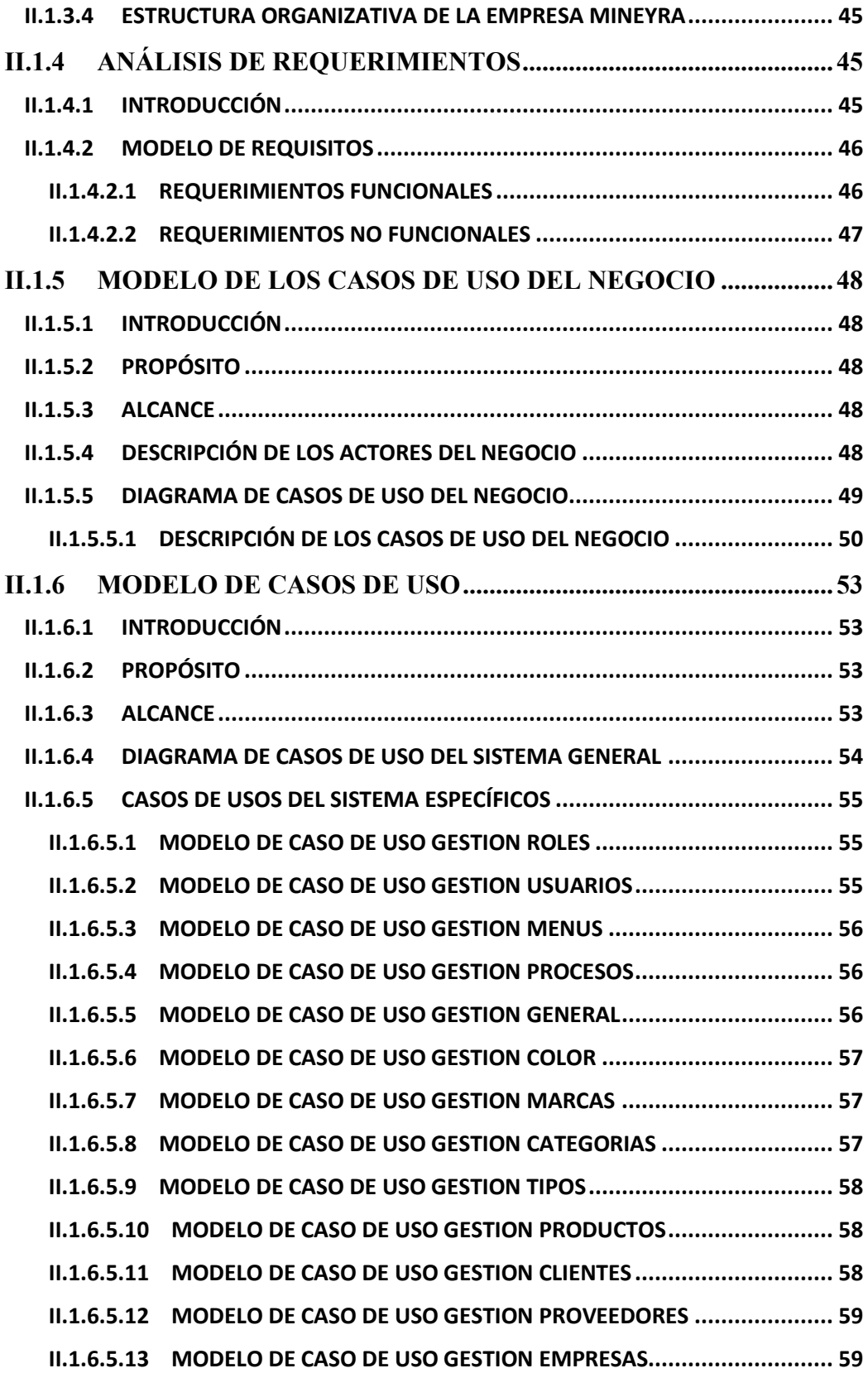

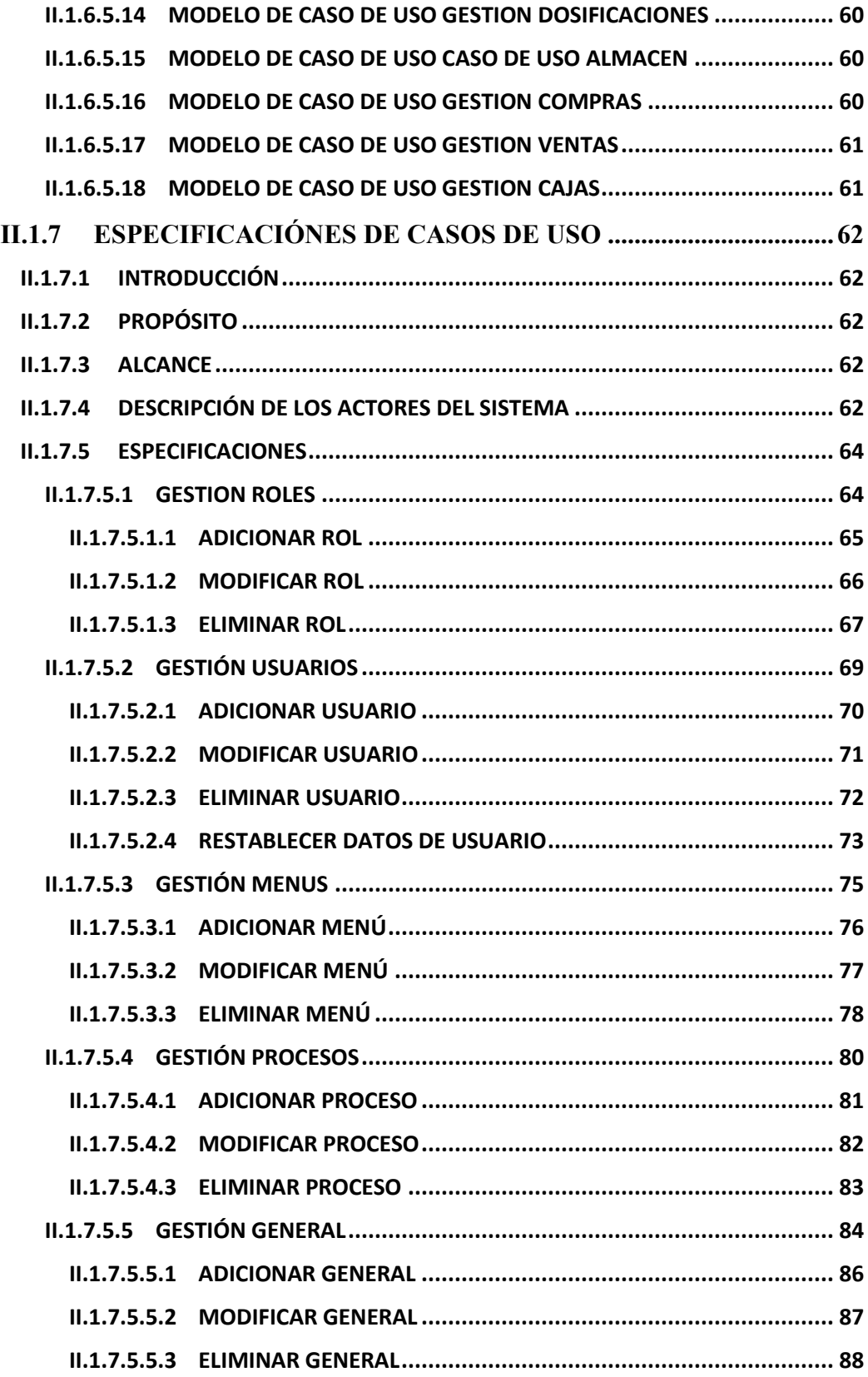

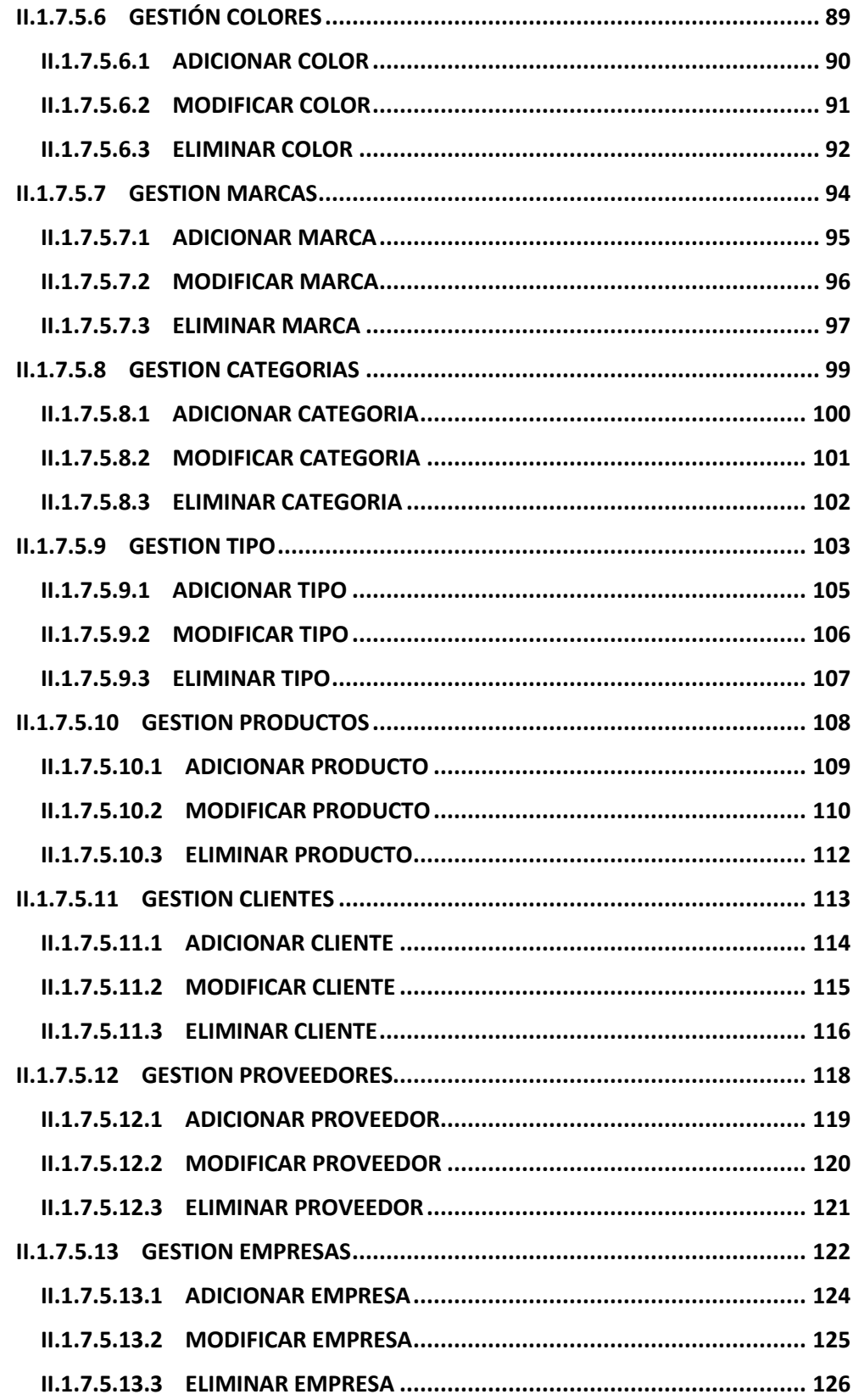

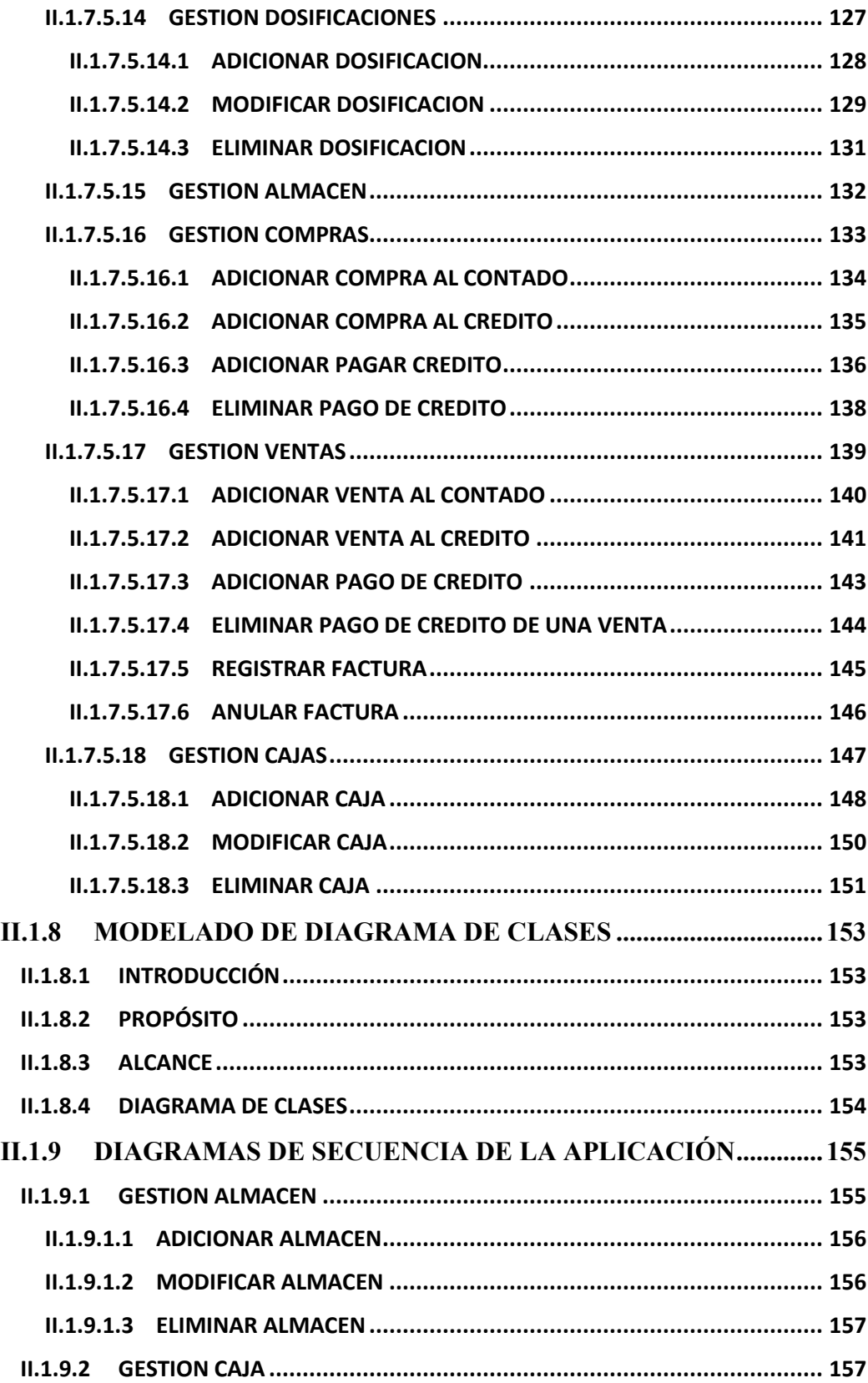

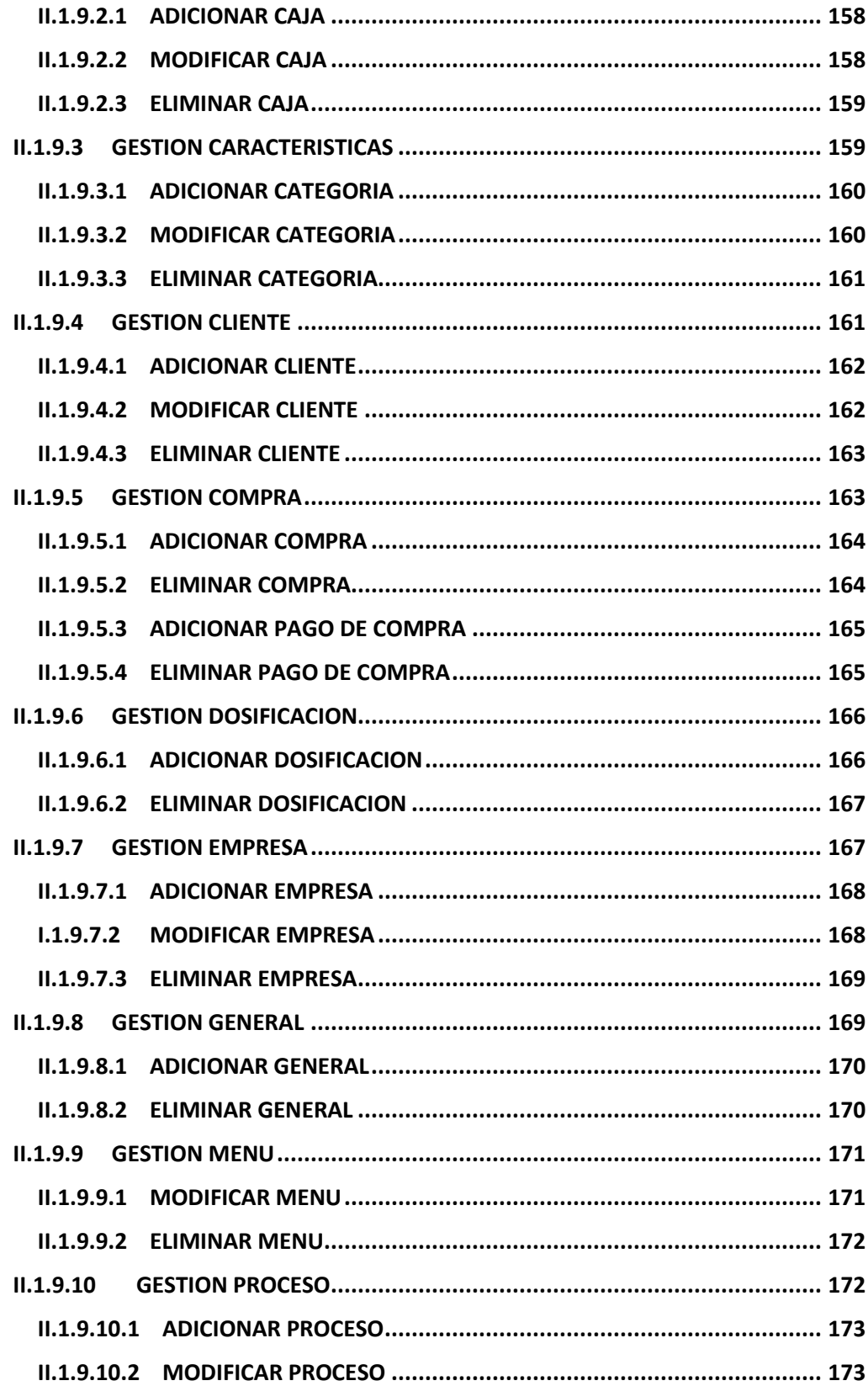

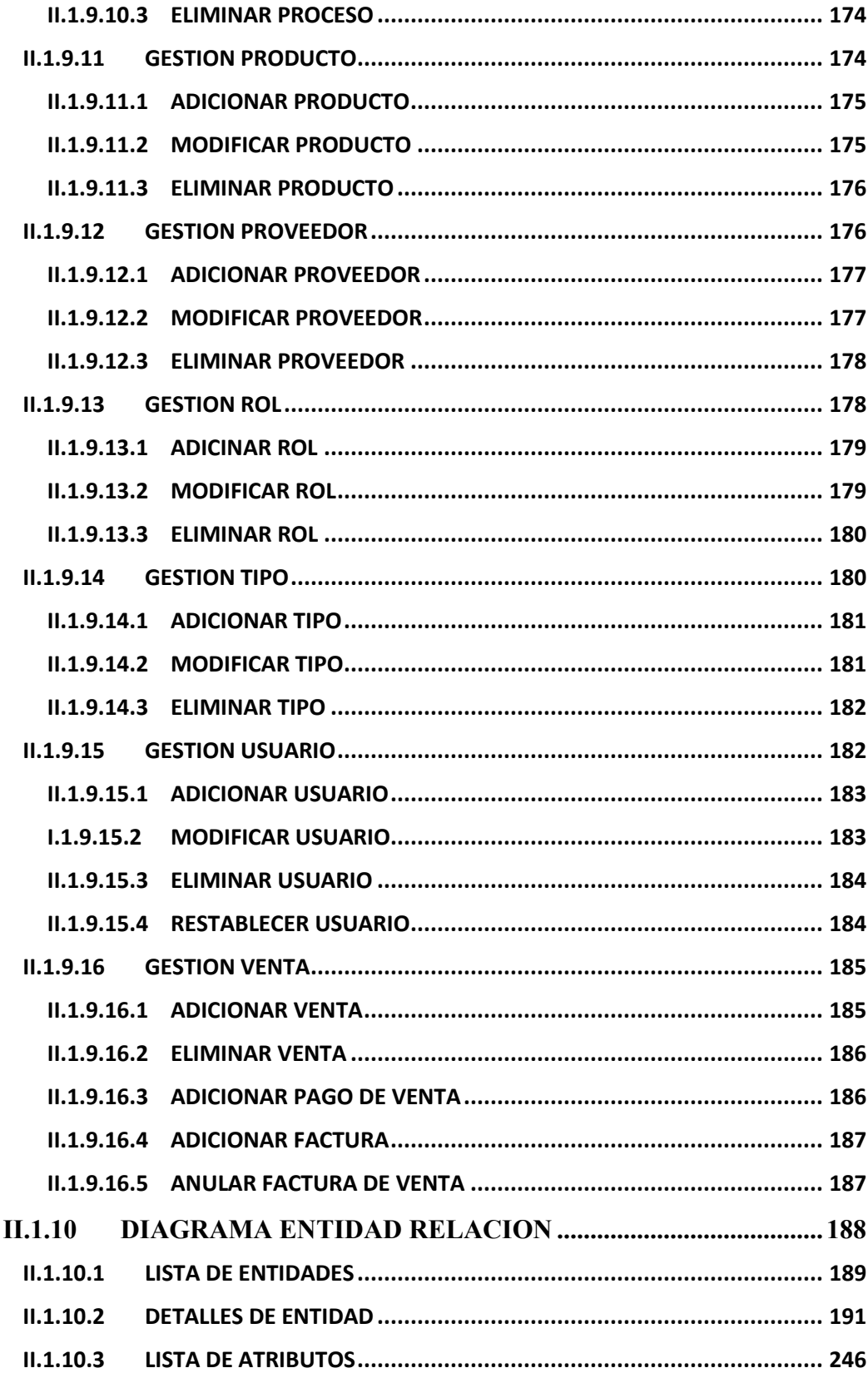

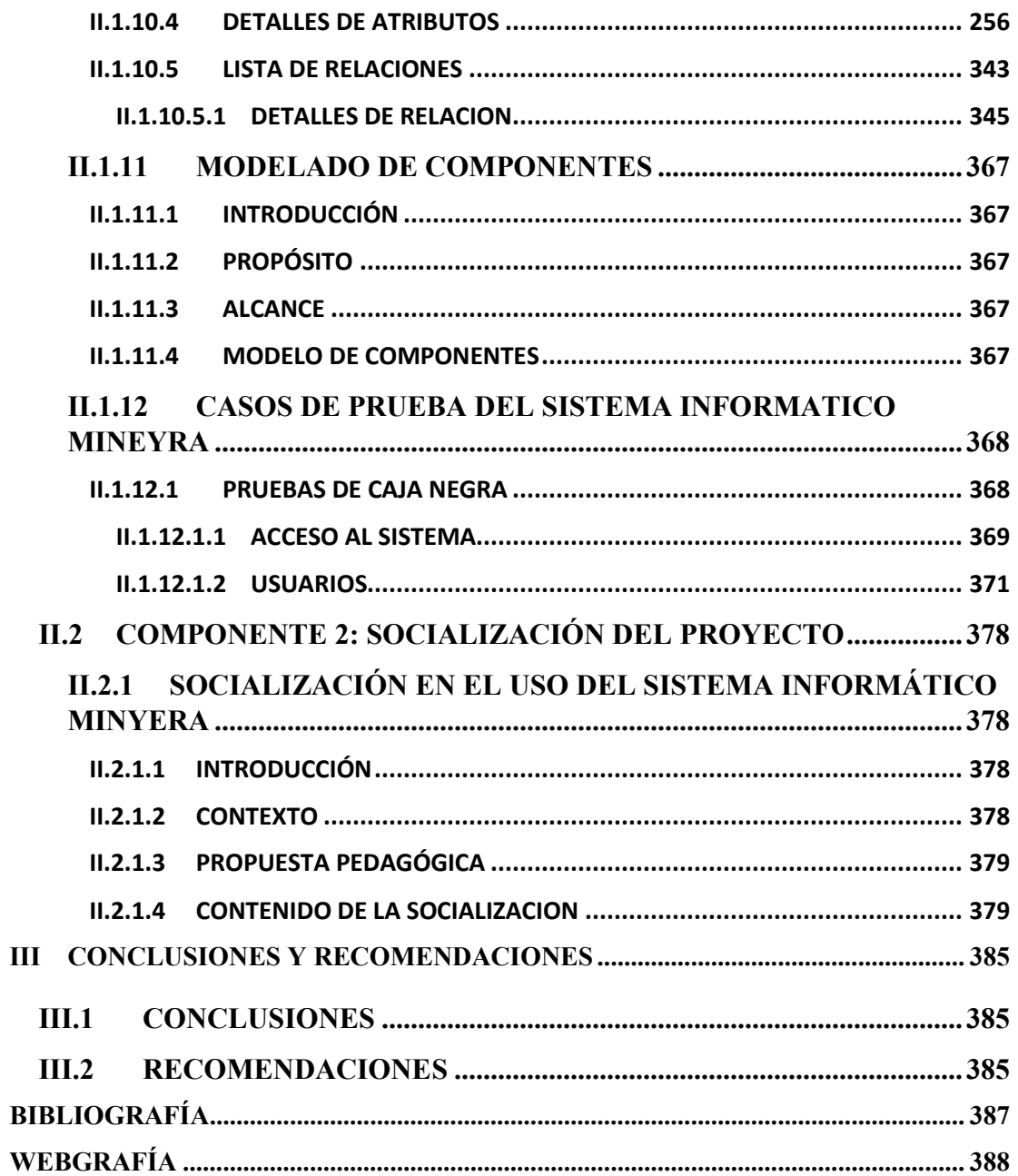

#### **INDICE DE FIGURAS**

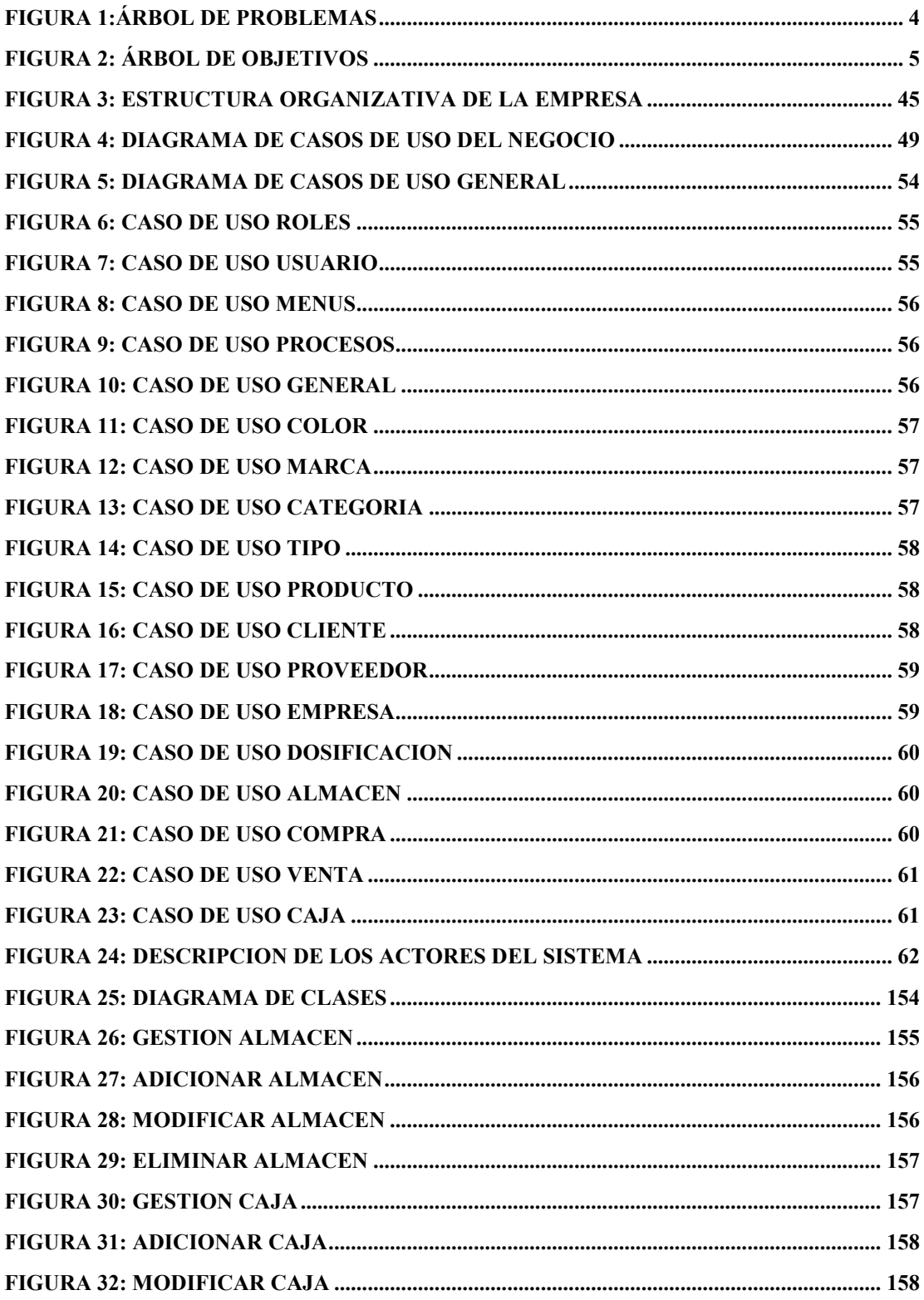

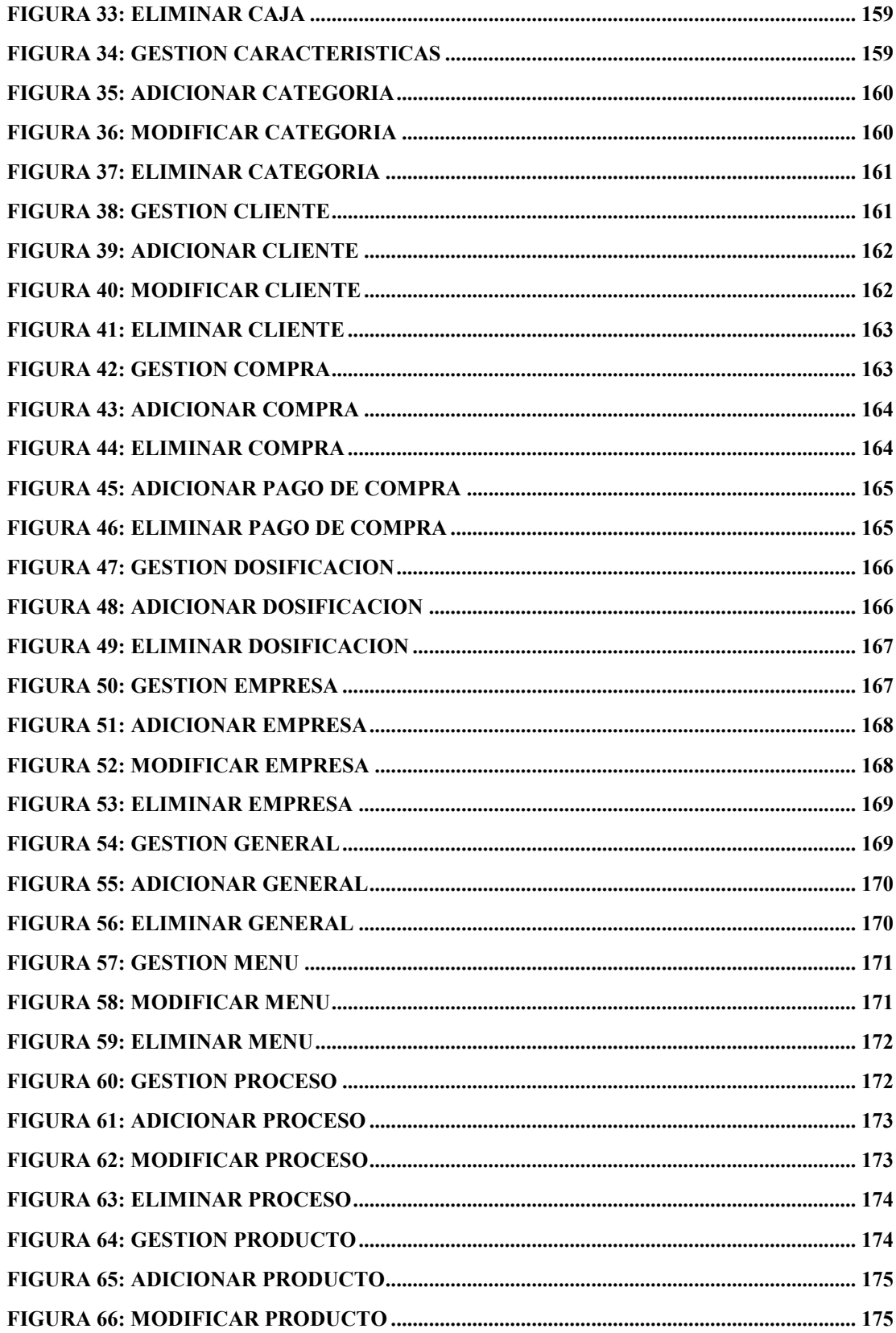

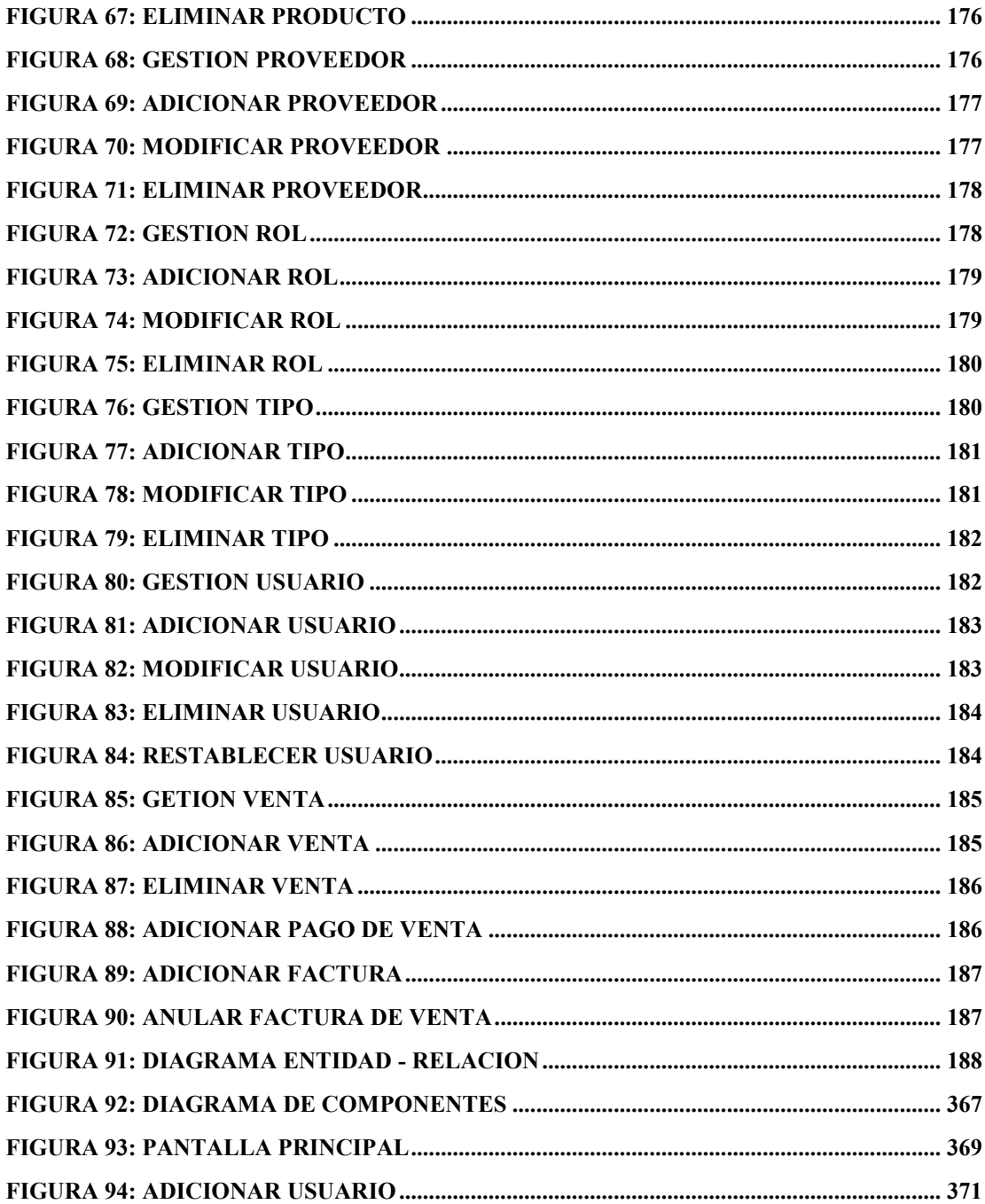

### **INDICE DE TABLAS**

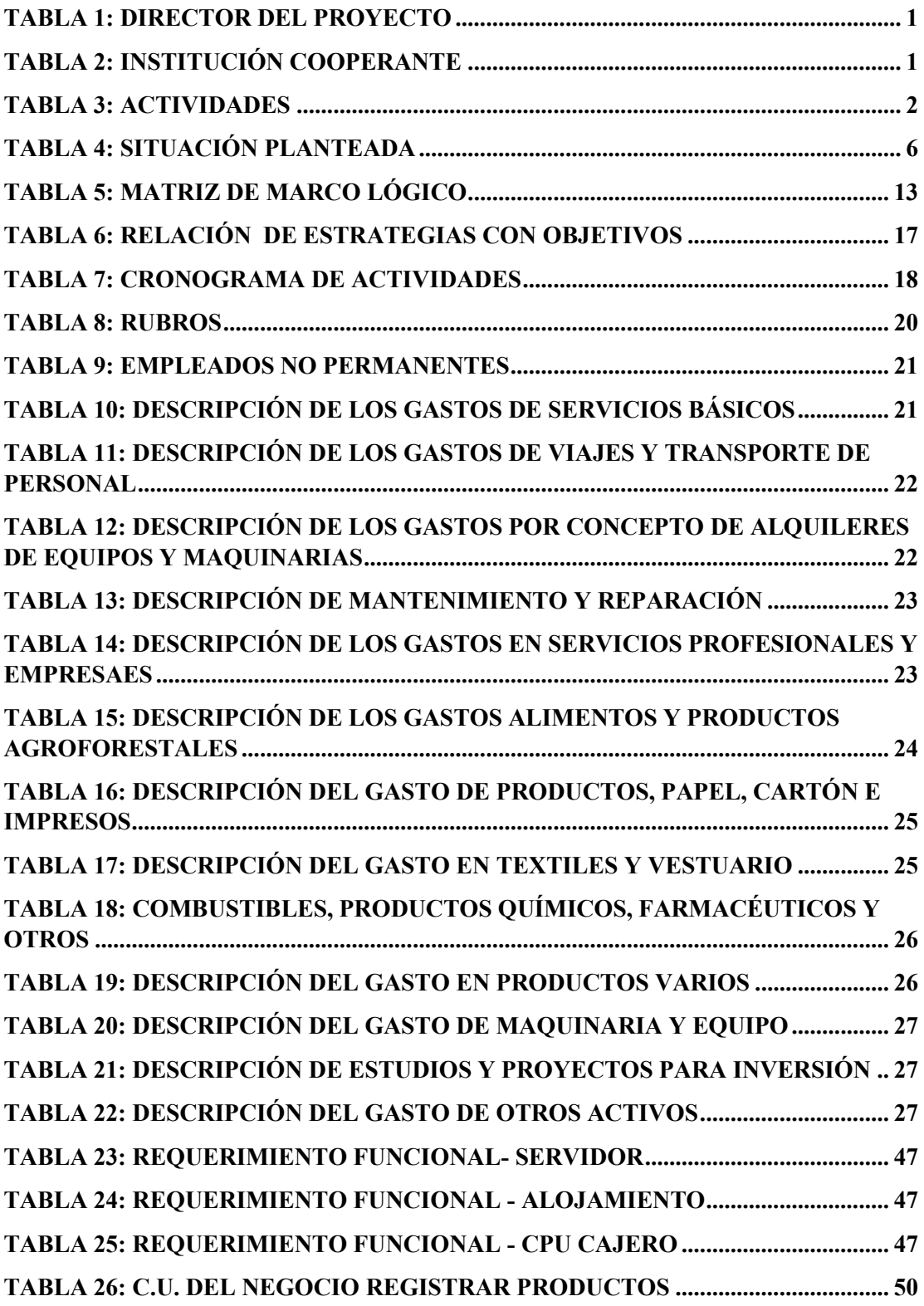

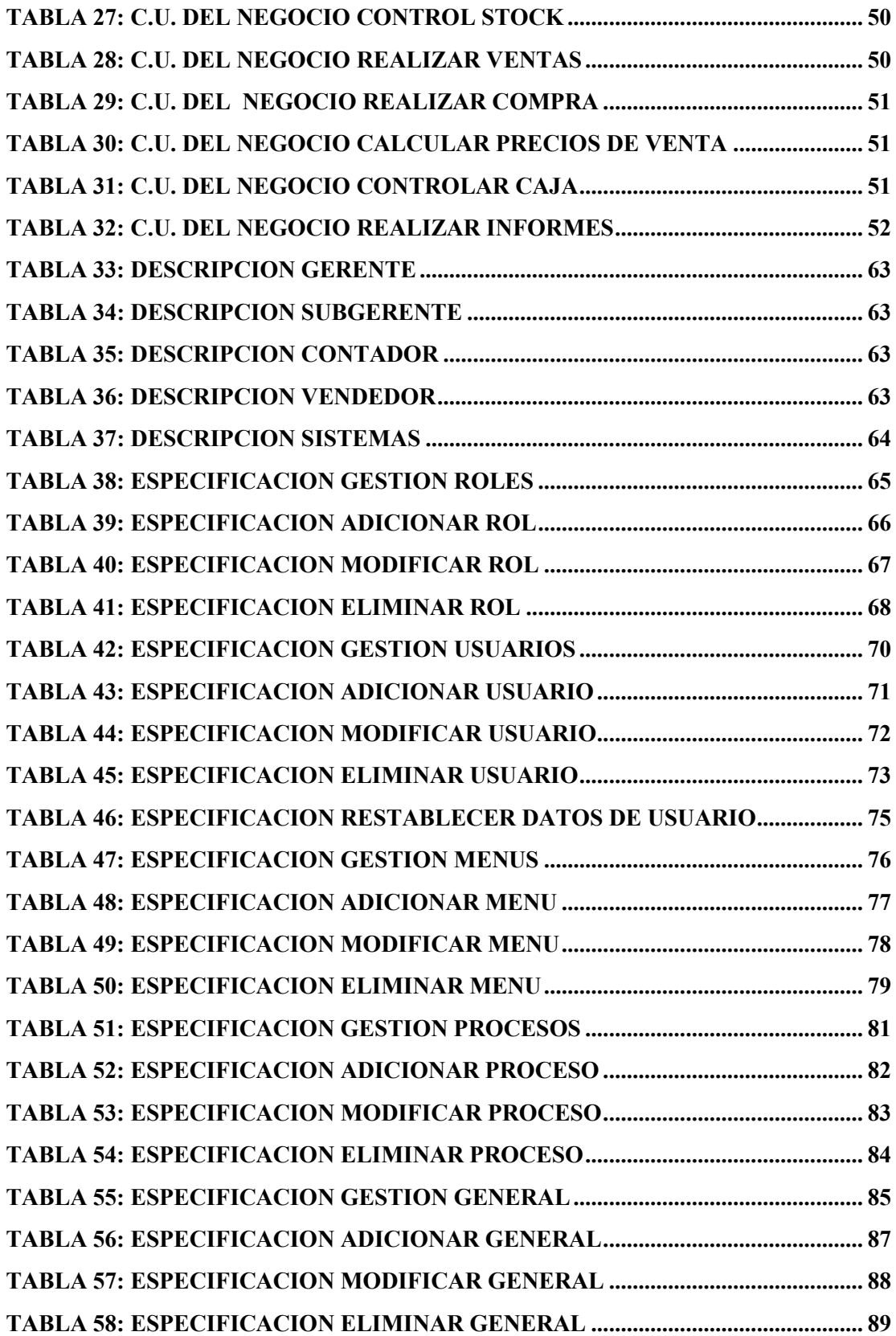

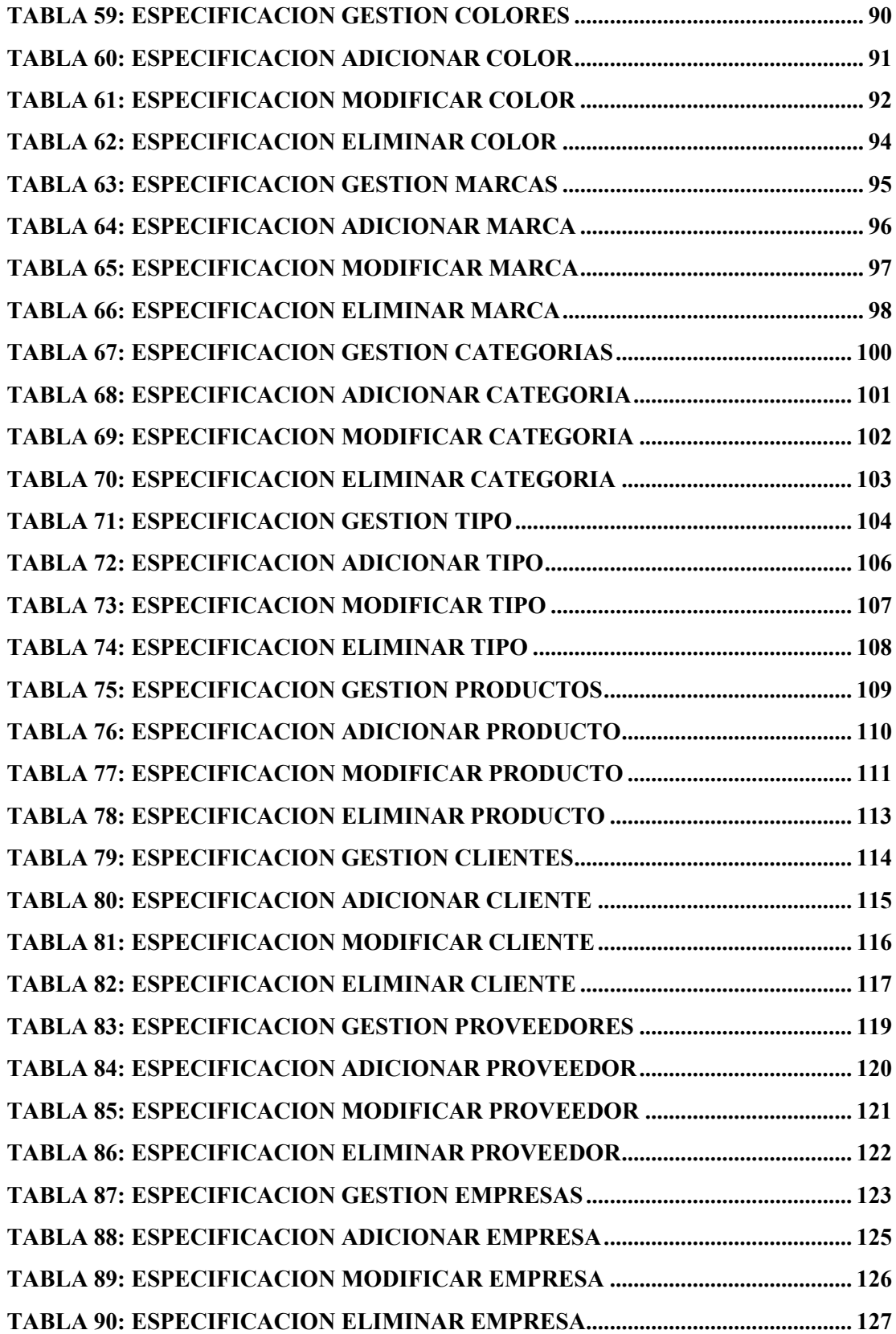

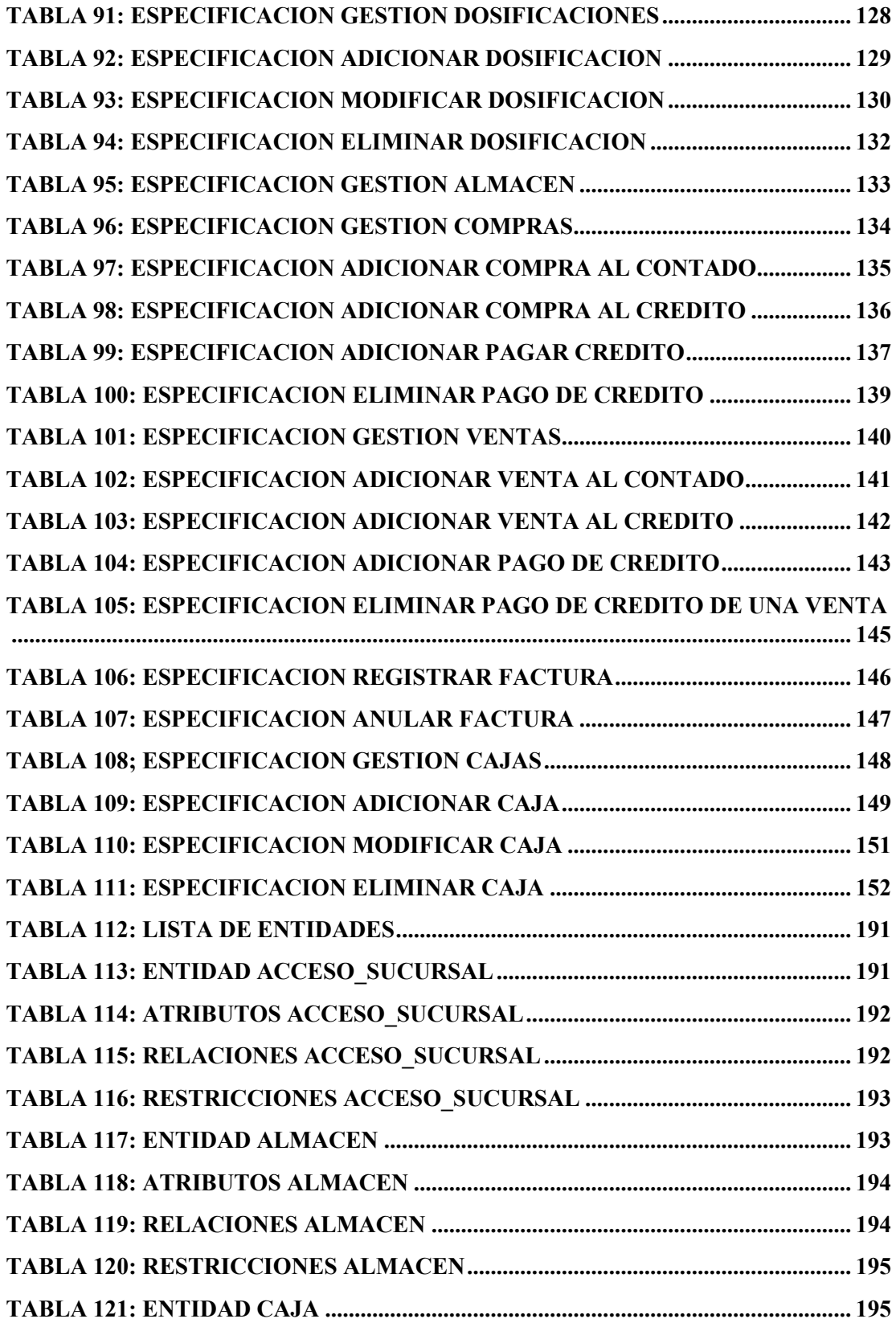

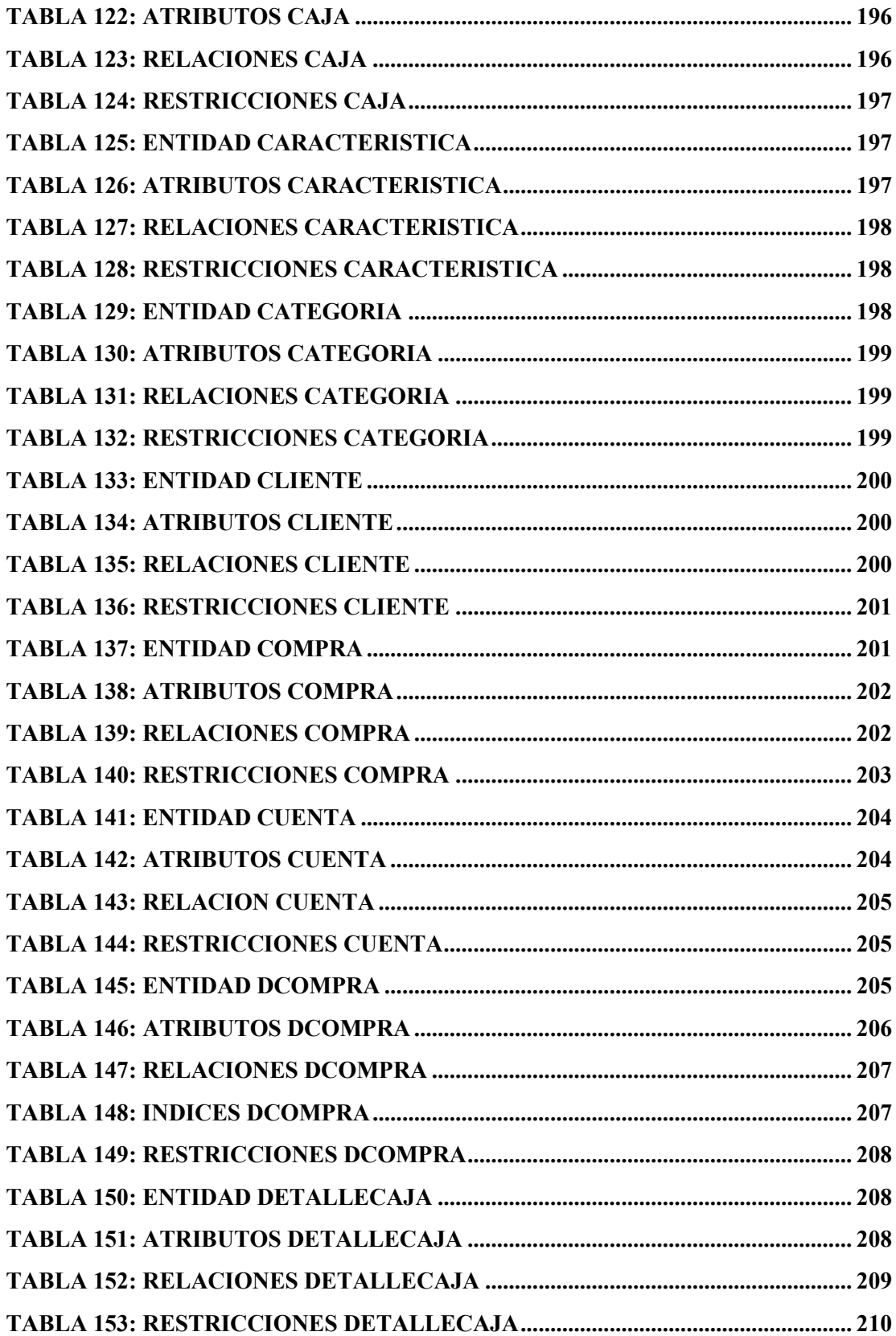

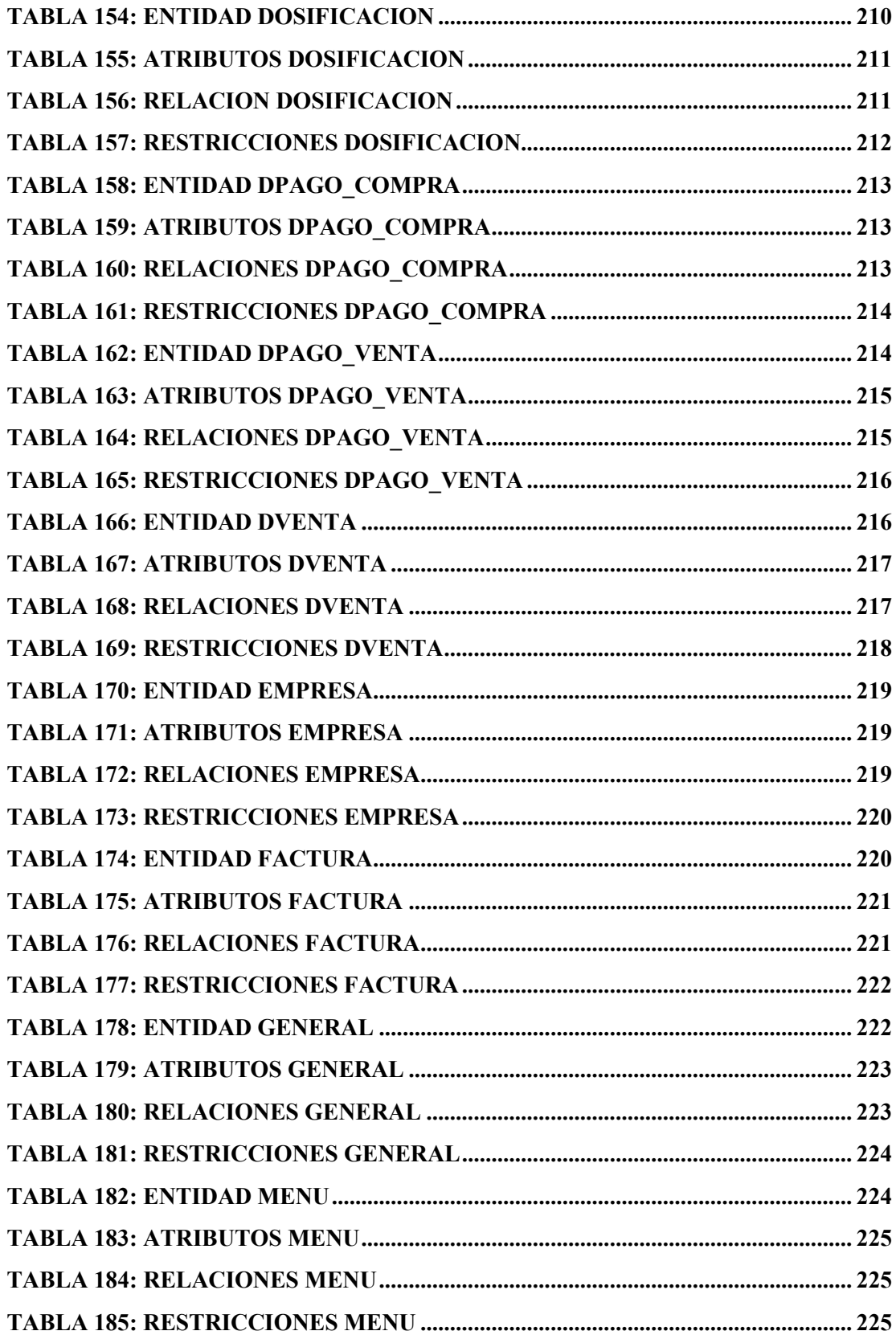

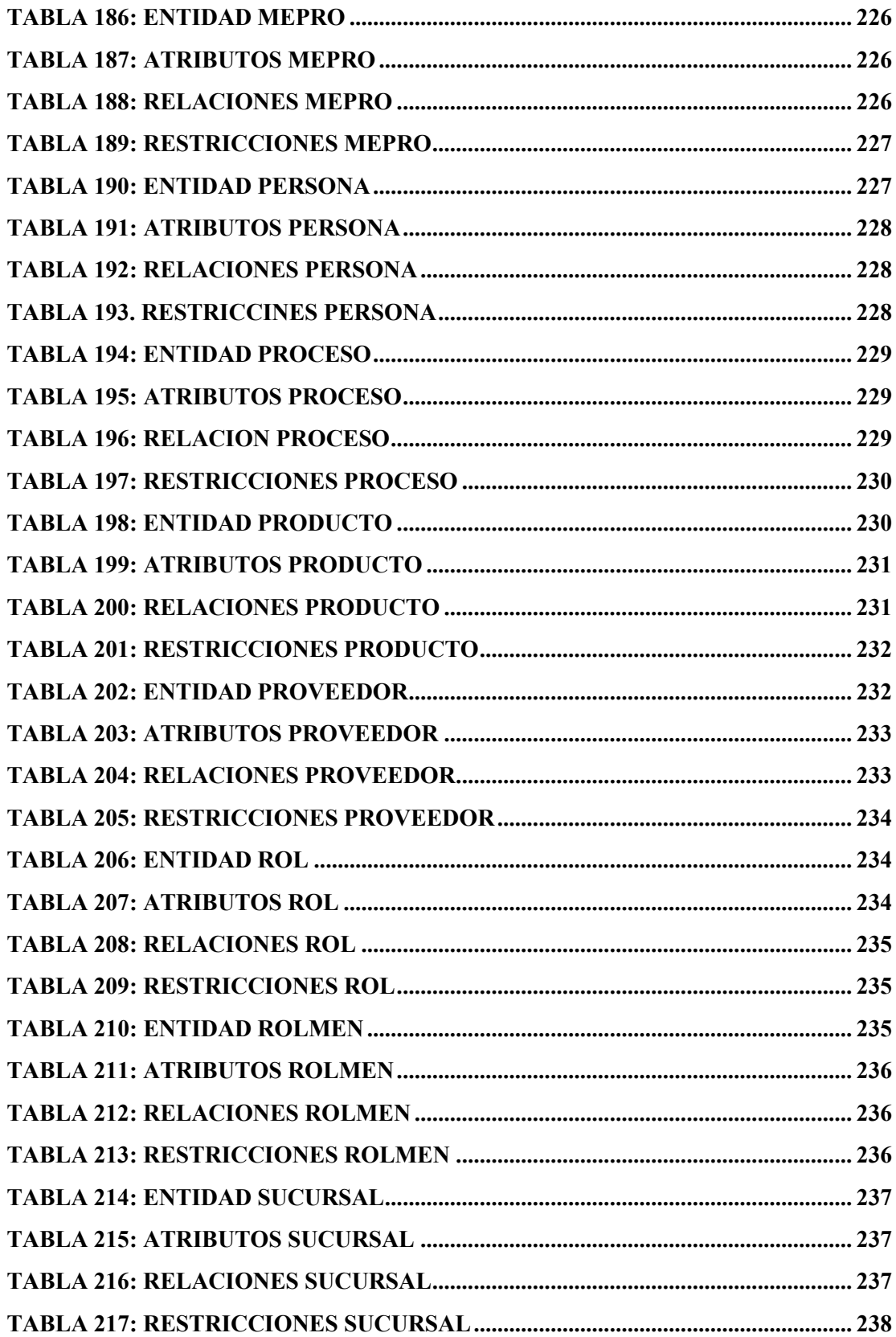

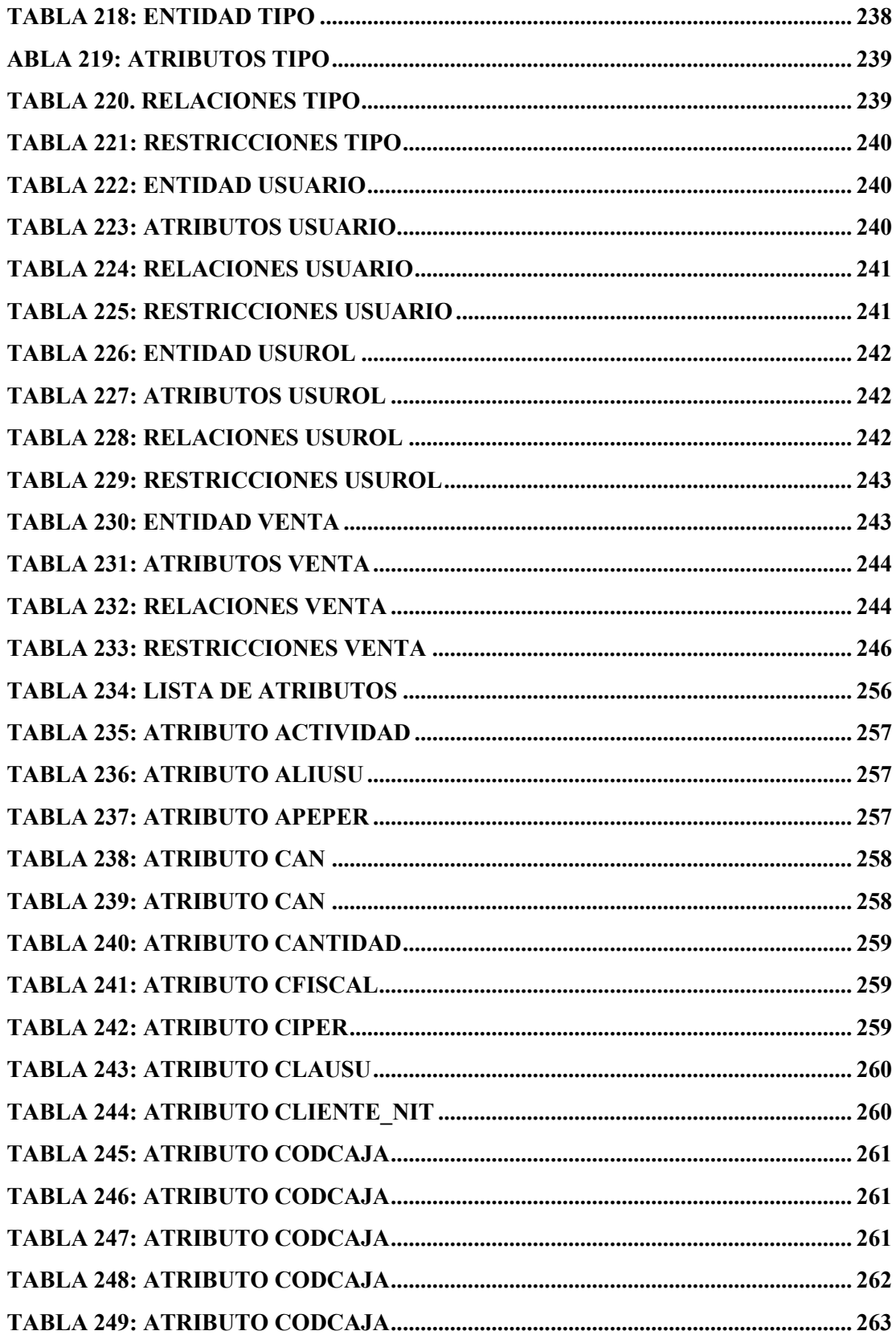

![](_page_26_Picture_1.jpeg)

![](_page_27_Picture_1.jpeg)

![](_page_28_Picture_1.jpeg)

![](_page_29_Picture_1.jpeg)

![](_page_30_Picture_1.jpeg)

![](_page_31_Picture_1.jpeg)

![](_page_32_Picture_1.jpeg)